Tudo o que você precisa saber sobre extensão universitária nos cursos de engenharia da UFRJ-Macaé está aqui.

**Durante o período de inscrição de disciplina, você deve se inscrever na RCS de extensão do seu curso:**

**Essa inscrição tem duração de 5 anos, ou seja, você só precisa fazer a inscrição uma vez na sua vida acadêmica. Então, se você nunca fez inscrição em RCS de extensão, faça neste período, mesmo que não tenha a intenção de participar de alguma ação de extensão.**

**Depois, você pode fazer o requerimento pelo SIGA em uma ação de extensão em qualquer momento do calendário acadêmico. Você pode se inscrever em QUALQUER ação de extensão da UFRJ para creditar as horas. Não é possível creditar horas de extensão por meio de projetos fora do SIGA.**

**Este vídeo pode te explicar melhor:<https://youtu.be/pucam0lCHzI>**

**Quando você fizer o requerimento em uma ação de extensão, o(a) coordenador(a) da ação irá te aprovar ou não.**

**As horas de extensão são lançadas pelo(a) coordenador(a) da ação de extensão. Ele(a) vai lançar a quantidade de acordo com o seu engajamento na ação.**

**Caso o requerimento tenha sido aprovado pelo(a) coordenador(a) há menos de 6 meses, ele(a) conseguirá lançar no máximo 180 horas, se for há mais de 6 meses o limite máximo é 360 horas por ação de extensão. Isso significa que você terá que participar de pelo menos 2 ações de extensão para se formar (veja a pergunta 4 deste guia).**

**ATENÇÃO: Os certificados emitidos pela PR5 são para comprovações fora da UFRJ ou creditação de ações de extensão INATIVAS no SIGA. A creditação da extensão de ações ATIVAS no SIGA apenas o(a) coordenador(a) pode lançar (caminho no SIGA: serviços → extensão → lançar horas).**

**Você pode conferir na última página do seu BOA (Relatório de Extensão):**

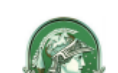

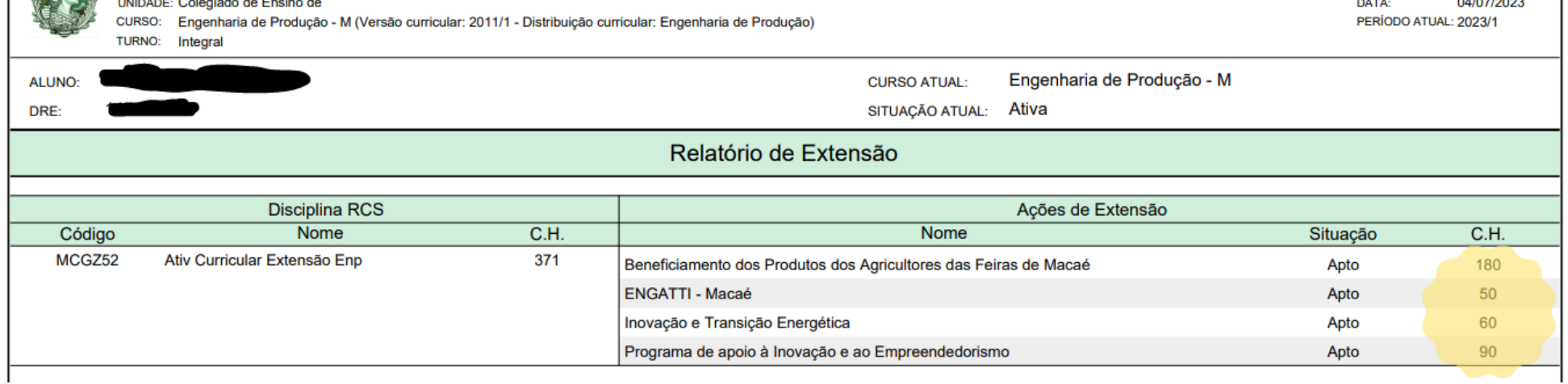

**No caso da imagem, o discente tem 380 horas de extensão lançadas.**

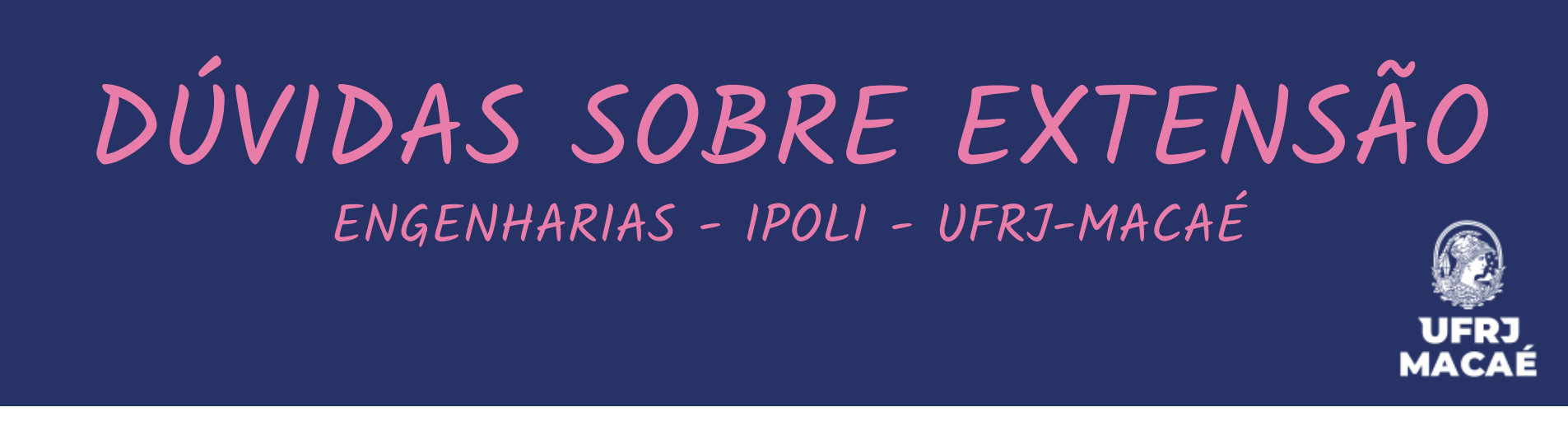

## **1. Como se inscrever em uma ação de extensão?**

- **MCGZ50 Engenharia civil**
- **MCGZ51 Engenharia mecânica**
- **MCGZ52 Engenharia de produção**
- **MCGZ01 Se você ainda não tiver certeza do seu curso.**

## **2. Como as horas de extensão são lançadas?**

## **3. Como saber quantas horas de extensão já tenho lançadas?**

**Caso você tenha participado de alguma ação de extensão e ela não consta no seu BOA, faça o requerimento pelo SIGA para participar e solicite ao(à) coordenador(a) da ação para lançar as suas horas. Apenas ele(a) tem escopo no SIGA para isso. Para isso, você deve ter feito o requerimento pelo SIGA, como explicado anteriormente.**

**Caso o(a) coordenador(a) tenha lançado a carga horária errada, ele(a) pode realizar a alteração pelo SIGA. Entre em contato com ele(a).**

**Caso você tenha participado de uma ação de extensão que, atualmente, está INATIVA no SIGA e não teve suas horas lançadas, entre em contato pelo e-mail extensaoipoli@gmail.com**

**A partir de 2024.1, devido à Resolução nº7 de 2018 do MEC que exige 10% da carga horária total dos cursos de graduação voltada para extensão universitária, o discente necessita da seguinte carga horária de extensão nos cursos de engenharia da UFRJ-Macaé:**

**Estudantes que entraram nos cursos de engenharia da UFRJ-Macaé até 2016 não precisam creditar horas de extensão para colação de grau.**

**Se você já está com todas as horas de extensão cumpridas e lançadas na última página do seu BOA, porém no resumo do BOA a Extensão B e A não estão zerados (imagem abaixo), não se desespere.**

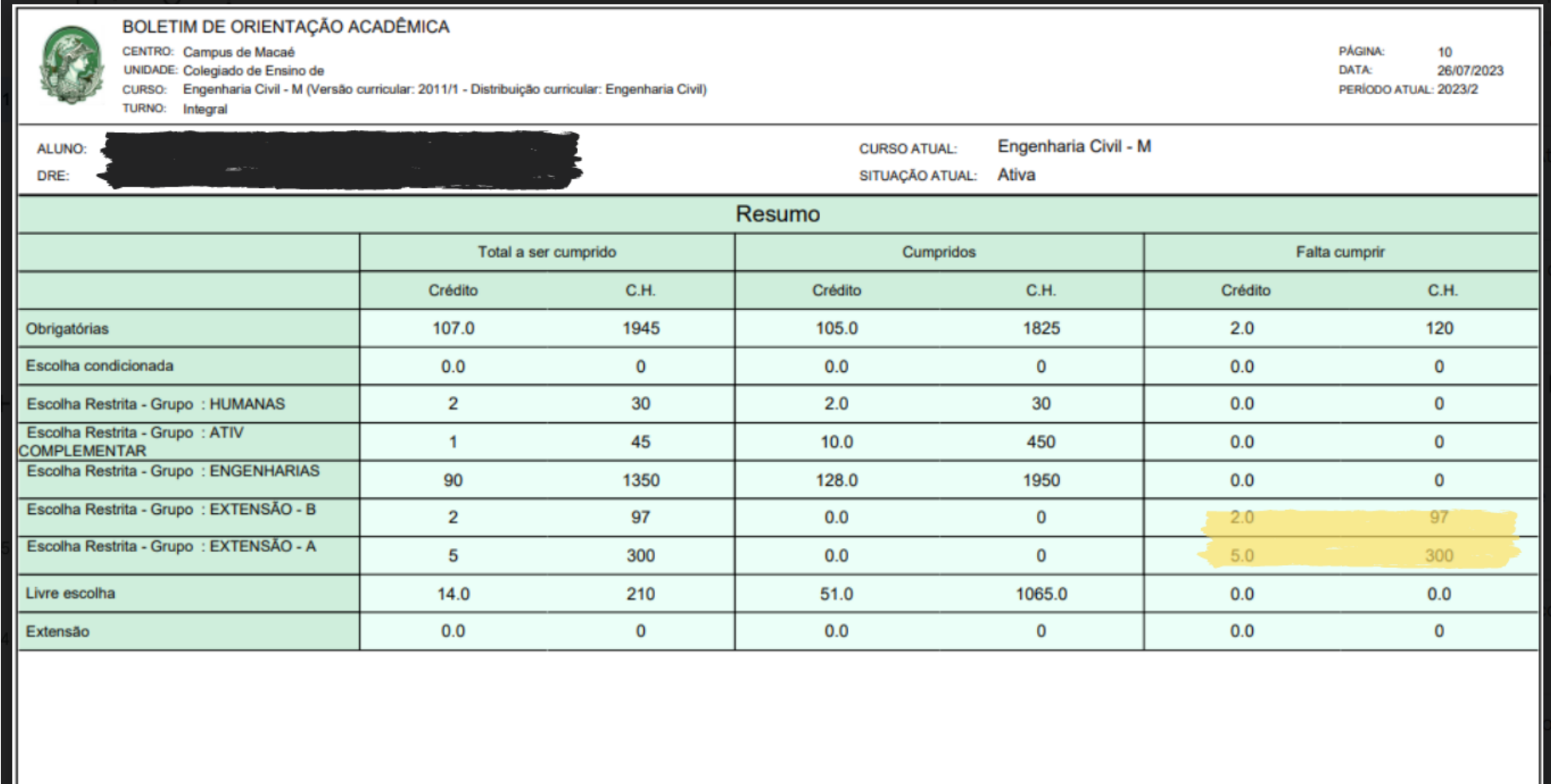

**Esse problema é muito comum, porque estamos com um erro no SIGA. Para solicitar a correção desse erro, preencha o seguinte**

**formulário:<https://forms.gle/VwFpzn7HT5w5MMPq5>.**

**Iremos solicitar a correção desse problema no final de cada período.**

**Não deixe para última hora, essa ação é necessária para a colação de grau.**

**Entre em contato pelo e-mail extensaoipoli@gmail.com**

**Envie o seu BOA para obter uma resposta com mais agilidade.**

**4. Quantas horas de extensão eu preciso cumprir para me formar?**

- **Engenharia de produção: 410 horas**
- **Engenharia civil: 442 horas**
- **Engenharia mecânica: 380 horas**

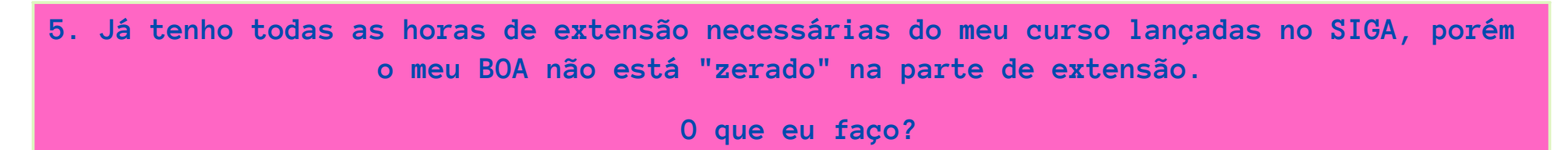

**Ainda ficou com dúvidas?**